# Fax tramite IP T.37 - Archivia e inoltra fax Ī

# Sommario

**[Introduzione](#page-0-0) [Prerequisiti](#page-1-0) [Requisiti](#page-1-1)** [Componenti](#page-1-2) **[Convenzioni](#page-2-0)** [Tecnologia T.37](#page-2-1) **[Architettura](#page-2-2)** [Applicazioni e funzionalità correlate a OnRamp Fax](#page-2-3) [Applicazioni e funzionalità correlate a Fax OffRamp](#page-3-0) [Primer SMTP](#page-4-0) [MIME \(Multipurpose Internet Mail Extensions\)](#page-5-0) [TIFF](#page-6-0) [Topologia](#page-6-1) [Codici di risposta SMTP](#page-8-0) [Informazioni correlate](#page-9-0)

## <span id="page-0-0"></span>Introduzione

Per inviare un fax su reti IP, vengono utilizzati tre metodi:

- Fax in-band: i toni fax vengono codificati digitalmente dal codec (codec) allo stesso modo della voce.
- T.38-Fax Group3 in tempo reale su reti IP
- T.37—Archivia e inoltra (S&F) fax su Internet

Il fax in-band non è molto popolare perché questo metodo è inefficiente. Questa inefficienza è il risultato della bassa velocità di trasmissione dei codec e dell'impossibilità di codificare e decodificare accuratamente i toni fax (e modem) e qualsiasi altro suono non vocale. Pertanto, per un fax in-band efficiente, è necessario utilizzare un codec con bit rate più elevato (G.726r32 o G.711). In questo modo i risparmi di larghezza di banda vengono eliminati dall'equazione e l'opzione di inviare fax tramite reti di dati risulta meno interessante.

T.38 elimina la necessità di codec di alta qualità quando si invia un fax su reti IP. Una volta connessa la chiamata e avviata la negoziazione fax, ogni gateway partecipa alla segnalazione T.30 con i fax locali, ma la negoziazione è completa. Infatti i messaggi T.30 vengono codificati in pacchetti e inoltrati sulla rete IP. Analogamente, anche i dati della pagina vengono codificati e inoltrati attraverso la rete di dati. Per ulteriori dettagli su T.38 Fax relay, fare riferimento alla [configurazione di Fax Relay T.38 con VoIP](//www.cisco.com/en/US/tech/tk652/tk777/technologies_configuration_example09186a00800a4adf.shtml).

T.37 è un miglioramento rispetto a T.38 perché T.37 consente funzionalità S&F. Il fax S&F può funzionare in due modalità:

- OnRamp: riceve fax consegnati come allegati e-mail
- OffRamp: invia messaggi e-mail standard che vengono recapitati come fax

Le e-mail vengono ricevute solo con allegati TIFF (Tag Image File Format), ma vengono inviate come testo normale, testo arricchito o con allegati TIFF. L'invio di fax S&F ha valore a causa dell'integrazione di questo metodo con la posta elettronica. È possibile configurare i server di posta elettronica in modo che riprovino in modo continuo fino al completamento dell'operazione e offrire un servizio fax mai occupato. L'utilizzo di alias di posta elettronica e liste di distribuzione consente di inviare un singolo fax a più indirizzi di posta elettronica e, viceversa, di inviare un singolo messaggio a più fax.

# <span id="page-1-0"></span>**Prerequisiti**

## <span id="page-1-1"></span>**Requisiti**

I lettori di questo documento devono essere a conoscenza di:

- Conoscenze base di Fax over IP (FoIP). Per ulteriori informazioni, fare riferimento ai documenti con questo contenuto: Servizi fax[Applicazioni fax su IP](//www.cisco.com/en/US/docs/ios/12_2/voice/configuration/guide/vvffax.html)
- Funzioni di base del protocollo SMTP (Simple Mail Transfer Protocol). Per ulteriori informazioni, fare riferimento alla [RFC 821](http://www.ietf.org/rfc/rfc821.txt) .

## <span id="page-1-2"></span>**Componenti**

Per le funzionalità fax e il supporto hardware più recenti, fare riferimento alla [Guida alle](//www.cisco.com/en/US/docs/ios/12_3/vvf_c/cisco_ios_fax_services_over_ip_application_guide/faxapp.html) [applicazioni di Cisco Fax Services over IP](//www.cisco.com/en/US/docs/ios/12_3/vvf_c/cisco_ios_fax_services_over_ip_application_guide/faxapp.html) e alle note di rilascio del software Cisco IOS per la versione in uso. In generale, le piattaforme supportate per T.37 includono:

- $175 x$
- 26xx, 36xx
- $37 \times 5$
- 5300, 5350, 5400, 5800, 5850

Questa tabella fornisce i numeri delle prestazioni relativi ad alcune delle seguenti piattaforme:

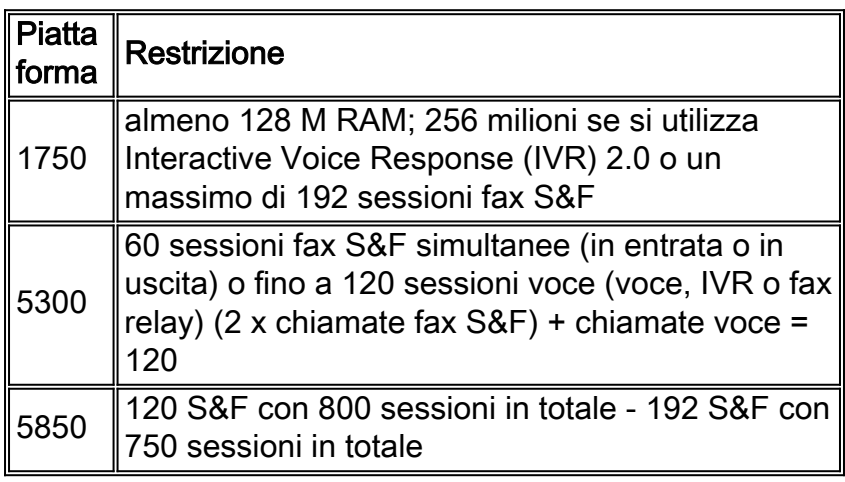

Ai fini del presente documento, sono stati utilizzati i seguenti componenti:

1. Cisco 3660 con software Cisco IOS® versione 12.2(15)T9

- 2. Cisco AS5300 con software Cisco IOS versione 12.2(15)T9
- 3. Cisco AS5350 con software Cisco IOS versione 12.2(15)T9
- 4. Server SMTP versione 5.0.2195.4453

## <span id="page-2-0"></span>**Convenzioni**

Per ulteriori informazioni sulle convenzioni usate, consultare il documento [Cisco sulle convenzioni](//www.cisco.com/en/US/tech/tk801/tk36/technologies_tech_note09186a0080121ac5.shtml) [nei suggerimenti tecnici](//www.cisco.com/en/US/tech/tk801/tk36/technologies_tech_note09186a0080121ac5.shtml).

# <span id="page-2-1"></span>Tecnologia T.37

## <span id="page-2-2"></span>**Architettura**

T.37 è un'applicazione che si trova su un CCAPI (Call Control Application Programming Interface) proprio come l'applicazione predefinita VoIP (Voice over IP) o IVR. Viene chiamato dall'impostazione dell'applicazione sotto il dial-peer (Multimedia Mail over IP [MoIP] o Plain Old Telephone Service [POTS]). T.37 utilizza il concetto di dial-peer MoIP (dial-peer voice 1 MoIP) per i parametri delle singole sessioni e-mail come Disposition e Message Notifications.

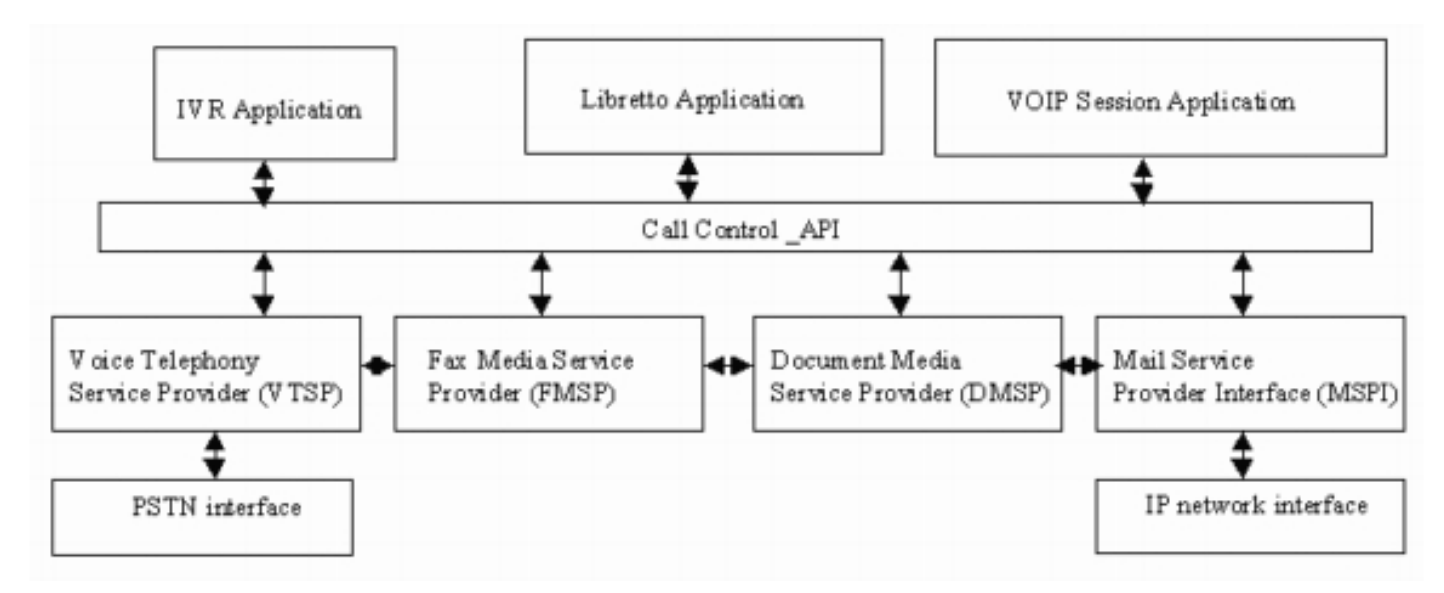

## <span id="page-2-3"></span>Applicazioni e funzionalità correlate a OnRamp Fax

#### Caratteristiche di OnRamp su VFC (Voice Feature Card) e su moduli DSP (Digital Signal Processor) NextPort (NP)

Le applicazioni relative al fax S&F si estendono a funzioni specifiche sui [moduli VFC per AS5300](//www.cisco.com/en/US/products/hw/switches/ps863/products_user_guide_chapter09186a0080087248.html) e sui [moduli DSP NP su AS5400 e AS5350](//www.cisco.com/univercd/cc/td/doc/product/software/ios122/122newft/122limit/122x/122xb/122xb_2/plfxrl5x.pdf) (nota anche come applicazione Libretto). Queste sono le caratteristiche principali:

- Accetta nuove chiamate OnRamp dall'IVR o direttamente se non è richiesta alcuna autenticazione
- Fornisce eventi di impostazione, bridge e transazione con il provider di servizi di telefonia vocale (VTSP), il provider di servizi di fax multimediali (FMSP) e il provider di servizi di Document Media (DMSP)
- Crea il file fax record per fare riferimento a informazioni specifiche in un fax

### Funzioni FMSP per OnRamp

- Formazione e negoziazione dei modem fax
- Demodula i segnali fax T.30 dalla PSTN (Public Switched Telephone Network)
- Converte i segnali T.30 in pacchetti T.38
- Incapsulato nei dati UDP (User Datagram Protocol)
- Estrae i dati T.4, incorpora l'header del pacchetto
- Fornisce lo striping dei byte trasparenti (DLE, Data-Link Encapsulation)
- $\bullet$  Genera il rilevamento di fine pagina (DLE seguito da ETX, che è la fine del flusso che indica la fine di un flusso di dati vocali) per i fax
- Copia i dati nei buffer e accoda i buffer nel DMSP

### Funzioni DMSP per OnRamp

- Converte i dati dei fax T.4 in immagini TIFF che utilizzano le librerie TIFF o di testo
- Accetta buffer da FMSP per la conversione TIFF tramite un evento coda Cisco IOS

## <span id="page-3-0"></span>Applicazioni e funzionalità correlate a Fax OffRamp

### Funzioni FMSP per OffRamp

- Esegue tutte le operazioni del protocollo fax di seconda classe
- Riceve i pacchetti T.38 da VTSP e li modula nuovamente ai segnali T.30
- Estrae i dati T.4 dal protocollo T.30 e li trasferisce a DMSP
- Aggiunge byte di trasparenza (DLE DLE)
- Genera l'indicazione di fine pagina (DLE ETX)
- Inserisce i bit di riempimento (per ridurre al minimo la durata della linea di scansione).
- Trasmette i dati nella coda di copertura o payload

### Funzioni DMSP per OffRamp

- Elabora i buffer di dati da FMSP
- Effettua chiamate al motore TIFF per convertire i dati TIFF o di testo (intestazione) nel formato fax T.4 (passa righe per pagina, risoluzione e codifica)
- Gestisce la gestione del buffer per il motore TIFF

### Funzioni di conversione da testo a fax per OffRamp

- Elabora i buffer di dati da DMSP
- $\bullet$  Effettua chiamate al motore di conversione da testo a fax per convertire dati di testo in formato fax (passa righe per pagina, risoluzione e codifica)
- Gestisce la gestione dei buffer per il motore Text to Fax

### Funzioni OffRamp sul VFC e sui moduli DSP NP

• Eventi di configurazione, bridge e transazione con VTSP, FMSP e DMSP

- Genera eventi attivi o cronologici di chiamata con MIB
- Crea file fax\_payload e fax\_records

## <span id="page-4-0"></span>Primer SMTP

L'obiettivo di SMTP è quello di consegnare la posta elettronica in modo affidabile ed efficiente. SMTP indirizza una richiesta di posta elettronica con questo modello di base:

- Viene impostato un canale di trasmissione bidirezionale tra il mittente e il destinatario.
- Il mittente genera comandi SMTP che vengono inviati al destinatario.
- Il destinatario risponde con le risposte SMTP.

#### Comandi SMTP

Di seguito sono riportati i comandi SMTP comuni:

Nota: i comandi non fanno distinzione tra maiuscole e minuscole (ad esempio mail=MailL). Per un elenco completo, fare riferimento alla sezione 4.1 della [RFC 821](http://www.ietf.org/rfc/rfc821.txt) .

• HELO - Identifica il mittente SMTP nel destinatario SMTP. Il ricevitore SMTP si identifica nella risposta OK. Deve essere il primo messaggio nello scambio SMTP se le estensioni del servizio non sono supportate.

```
vdtl-5300-7a#telnet 172.18.106.36 25
Trying 172.18.106.36, 25 ... Open
220 testlab-smtp.testlab-t37.com Microsoft ESMTP MAIL Service,
  Version: 5.0.2195.4453 ready at Tue, 5 Mar 2002 12:08:24 -0500
mail from:<tom@testlab-t37.com>
503 5.5.2 Send hello first
```
- EHLO: utilizzato al posto del comando HELO per avviare una sessione da un client che supporta le estensioni del servizio SMTP. Se il server non supporta le estensioni del servizio, genera una risposta di errore.
- MAIL: avvia una transazione di posta. Il campo dell'argomento contiene l'indirizzo da cui proviene il messaggio di posta elettronica, ad esempio la cassetta postale del mittente.
- $\bullet$  RCPT: identifica il destinatario dell'e-mail. Più destinatari sono specificati da più comandi, ad esempio A: campo).
- **DATI—**Dati di posta (ad esempio il corpo dell'e-mail). Un punto su una riga a parte (sequenza di caratteri <CRLF>.<CRLF>) indica la fine dei dati.
- SEND: avvia il recapito del messaggio di posta.
- QUIT Chiude la sessione SMTP. Prima di chiudere il canale, è necessario specificare una risposta OK.

#### Risposte SMTP

Ogni comando SMTP deve generare esattamente una risposta. Le risposte SMTP sono costituite da un numero di tre cifre seguito da testo. I numeri indicano lo stato successivo e il testo rappresenta la risposta decodificata e destinata all'utente per il debug. Per un elenco completo dei codici di risposta SMTP, vedere la sezione [Codici di risposta SMTP](#page-8-0) di questo documento. Codici

di stato del sistema migliorati da utilizzare con le notifiche sullo stato del recapito (DSN) sono stati aggiunti con la [RFC 1893](http://www.ietf.org/rfc/rfc1893.txt?number=1893) . Per alcune risposte, questi codici migliorati forniscono informazioni più dettagliate sulla transazione. Per ulteriori informazioni, fare riferimento alla sezione "SMTP Details" nella [RFC 821](http://www.ietf.org/rfc/rfc821.txt)

#### Sessione di esempio

In questo esempio, è sufficiente connettersi al server SMTP in modalità Telnet ed eseguire i comandi. Nessun client di posta elettronica utilizzato per inviare l'e-mail. La familiarità con questi comandi e il flusso dei messaggi è importante quando si esegue il debug del fax S&F sui gateway. Questa conoscenza aiuta a eliminare pezzi del puzzle.

- I comandi del mittente sono preceduti da S:.
- Le risposte del ricevitore sono precedute da R:.
- I codici di risposta sono in corsivo.
- I comandi SMTP sono racchiusi tra virgolette.
- I codici di stato del sistema sono in grassetto.

**vdtl-5300-7a#**telnet 172.18.106.36 25 Trying 172.18.106.36, 25 ... Open **R:** *220* testlab-smtp.testlab-t37.com Microsoft ESMTP MAIL Service, Version: 5.0.2195.4453 ready at Tue, 5 Mar 2002 12:10:01 -0500 **S:** "helo" testlab-t37.com **R:** *250* testlab-smtp.testlab-t37.com Hello [15.80.7.11] **S:** "mail" from:<tom@testlab-t37.com> **R:** *250* **2.1.0** tom@testlab-t37.com....Sender OK **S:** "rcpt" to:<john@testlab-t37.com> **R:** *250* **2.1.5** john@testlab-t37.com **S:** "data" **R:** *354* Start mail input; end with <CRLF>.<CRLF> Subject: This is a test email sent from telnetting to the SMTP server on port 25 From: Tom Jackson

Questo è un messaggio di posta elettronica inviato da Tom a John sul server testlab-smtp tramite Telnetting alla porta 25 sul server, dove vengono utilizzati solo i comandi SMTP dalla riga di comando:

**R:** *250* **2.6.0** <testlab-smtpeYrQz0ek6He00000002@testlab-smtp.testlab-t37.com> Queued mail for delivery **S:** "quit" **R:** *221* **2.0.0** testlab-smtp.testlab-t37.com Service closing transmission channel [Connection to 172.18.106.36 closed by foreign host] **vdtl-5300-7a#**

#### <span id="page-5-0"></span>MIME (Multipurpose Internet Mail Extensions)

[RFC 821](http://www.ietf.org/rfc/rfc821.txt) definisce SMTP, un protocollo indipendente dal sottosistema di trasmissione specifico che richiede solo un canale di flusso di dati ordinato affidabile. [RFC 822](http://www.ietf.org/rfc/rfc822.txt) definisce la posta, standard per il formato dei messaggi Internet ARPA (Advanced Research Projects Agency). Entrambi questi documenti sono ottimi riferimenti per acquisire maggiore familiarità con SMTP. MIME rimuove molte restrizioni che la [RFC 822](http://www.ietf.org/rfc/rfc822.txt) pone sul corpo dei messaggi di posta elettronica. MIME consente le opzioni seguenti:

- Set di caratteri diversi da US-ASCII
- Testo arricchito
- Immagini
- Audio
- Altri messaggi (incapsulati in modo affidabile)
- File Tar
- PostScript
- Puntatori a file FTP

Cisco S&F Fax può elaborare le e-mail con questi tipi di contenuto:

- $\bullet$  Testo normale
- Testo arricchito
- Allegato immagine (profilo TIFF F [TIFF-F])

Ci sono molti modi per codificare il corpo o l'allegato di un'e-mail. Cisco S&F fax può gestire e-mail codificate con queste opzioni:

- $-7$  bit
- $\cdot$  8 bit
- Base 64
- Preventivo

## <span id="page-6-0"></span>TIFF

Il formato TIFF è stato sviluppato da Adobe per descrivere i dati delle immagini che in genere provengono da scanner, programmi di cattura fotogrammi e programmi di pittura o fotoritocco. Il formato TIFF è ricco di funzionalità e offre le seguenti caratteristiche:

- Descrive i dati immagine a due livelli, in scala di grigi, a colori e a colori
- Consente diversi schemi di compressione
- Consente di includere informazioni private o speciali

Per codificare i dati sono disponibili diverse opzioni e modalità di utilizzo del formato TIFF. I gateway Cisco T.37 accettano un allegato TIFF e lo convertono in un fax per applicazioni OffRamp. Tuttavia, il formato TIFF deve essere conforme al profilo F, che è la modalità fax in bianco e nero estesa. Il formato TIFF-F è descritto nella [RFC 2301](http://www.ietf.org/rfc/rfc2301.txt?number=2301) . TIFF-F supporta le codifiche Modified Huffman (MH), Modified Read (MR) e Modified Modified Read (MMR).

## <span id="page-6-1"></span>Topologia

In questo documento, il diagramma di rete è usato come topologia della rete.

Nota: il gateway vdtl-5300-7a funge da gateway OnRamp, mentre il vdtl-5350-8a da gateway OffRamp.

Per la configurazione e i debug di ciascun gateway, fare riferimento ai seguenti collegamenti:

- 1. [Configurazione e debug del gateway OnRamp](//www.cisco.com/en/US/tech/tk652/tk777/technologies_tech_note09186a00801fe5d9.shtml)
- 2. [Configurazione e debug del gateway OffRamp](//www.cisco.com/en/US/tech/tk652/tk777/technologies_tech_note09186a00801fe5dc.shtml)

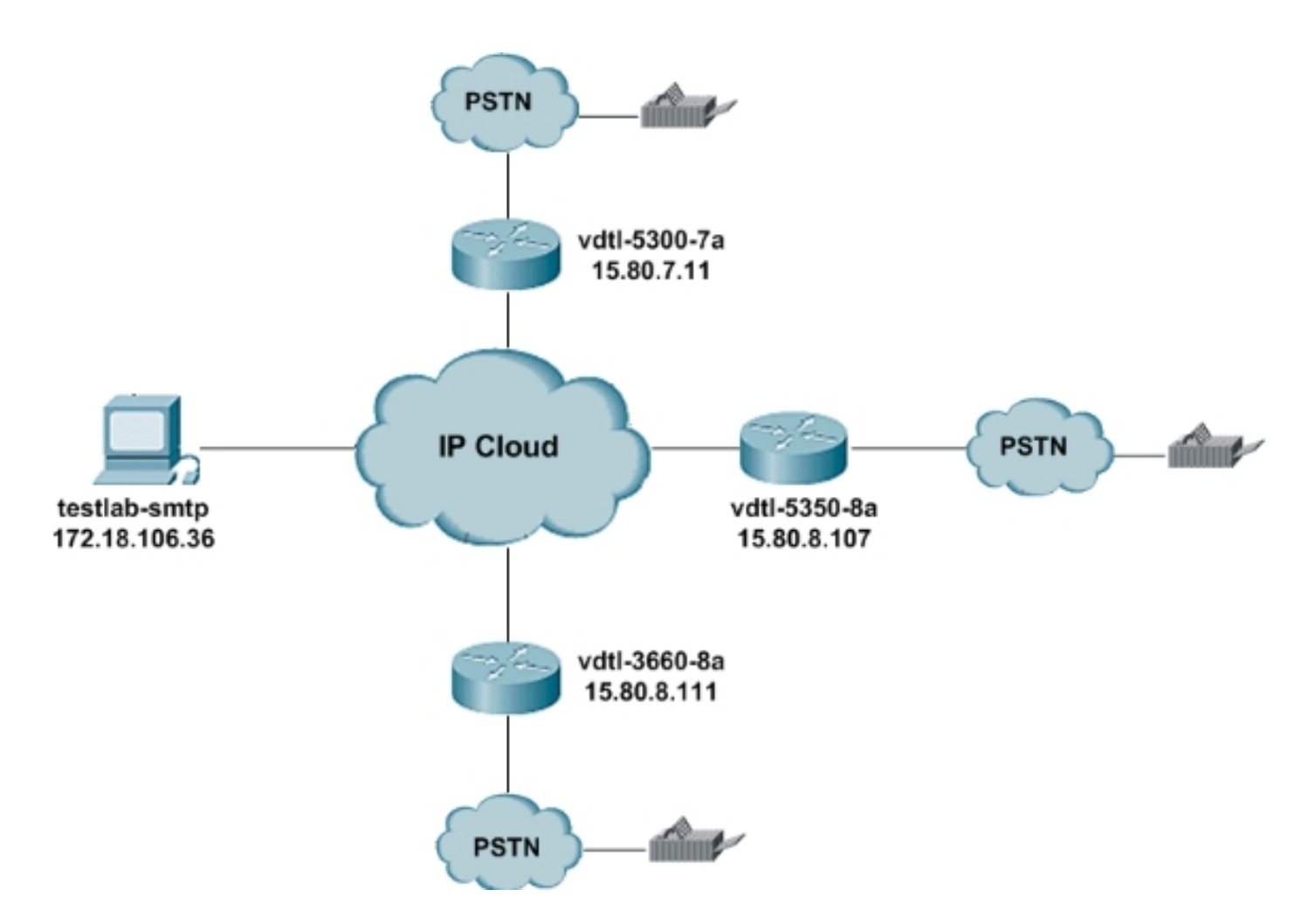

In questa sezione vengono forniti suggerimenti rapidi sull'utilizzo del server di posta elettronica di Exchange. Quando si accede al server e-mail sono disponibili diverse opzioni:

- HTTP: è possibile accedere agli account e-mail con qualsiasi browser Web.
- IMAP4 e POP3 Configura qualsiasi client di posta elettronica per la connessione a testlabsmtp.cisco.com.

Tutti coloro che desiderano accedere al server necessitano di un account, quindi l'amministratore di rete deve creare questi account per gli utenti. I nomi utente e le password predefiniti per il server SMTP in questo documento, testlab-smtp, sono il nome utente di ciascun utente (sia il nome utente che la password sono uguali). Il dominio è testlab-t37.com.

L'email può essere inviata da questo account. Pertanto, è possibile che qualsiasi ricreazione OnRamp abbia un indirizzo valido nel dial peer MMOIP:

! dial-peer voice 1 mmoip session target mail to:*username*@cisco.com !

Le e-mail OffRamp devono essere inviate da questo account a causa dell'indirizzo 15.x.x.x del router lab. Puoi inviare email da questo account direttamente a un router con un A: come nell'esempio seguente:

A: FAX=9-555-8354@15.80.7.107

In alternativa, l'indirizzo IP può essere sostituito dal nome host del router:

A: FAX=9-555-8354@vdtl-5350-8a.testlab-t37.com

Tuttavia, questo secondo metodo richiede una voce DNS (Domain Name System) in testlab-smtp.

## <span id="page-8-0"></span>Codici di risposta SMTP

Per alcune risposte SMTP, sono disponibili informazioni più dettagliate sulla transazione se si conosce meglio il formato utilizzato per questi codici di risposta. Le tre cifre del codice di risposta SMTP hanno un significato speciale. La prima cifra indica se la risposta è buona, errata o incompleta:

- $\cdot$  1xx Risposta preliminare positiva
- $\cdot$  2xx Risposta di completamento positiva
- $\cdot$  3xx— Risposta intermedia positiva
- $\cdot$  4xx Risposta temporanea di completamento negativa
- $\bullet$  5xx Risposta di completamento negativa permanente

La seconda cifra codifica le risposte in diverse categorie:

- $\cdot$  x0x: sintassi
- $\cdot$  x1x Informazioni
- $\cdot$   $x2x$  Connessioni
- $\cdot$  x3x Non ancora specificato
- $\cdot$  x4x Non ancora specificato
- $\cdot$  x5x-Sistema di posta

La terza cifra fornisce maggiori dettagli sulla categoria specificata dalla seconda cifra. Di seguito è riportato un elenco completo dei codici di risposta SMTP:

Nota: il materiale per i codici di risposta qui sono i documenti RFC, menzionati nella sezione Riferimenti del presente documento.

### Codici di risposta comuni SMTP

- 211—Stato del sistema o risposta della guida del sistema
- 214— Messaggio della Guida (Informazioni su come utilizzare il ricevitore o sul significato di un particolare comando non standard; questa risposta è utile solo per l'utente umano.)
- 220 < domain > Servizio pronto
- 221 < *domain* > Chiusura del canale di trasmissione del servizio
- 250 Azione di posta richiesta completata
- 251—L'utente non è locale; inoltra a <forward-path>
- 354 Avvio input posta; termina con <CRLF>.<CRLF>
- 421 <*domain*> Servizio non disponibile. Chiusura del canale di trasmissione in corso. È possibile che si tratti di una risposta a un comando se il servizio deve essere arrestato.
- 450 Azione di posta richiesta non eseguita, cassetta postale non disponibile (ad esempio, cassetta postale occupata)
- 451 Azione richiesta interrotta, errore locale nel processo
- 452 Azione richiesta non eseguita, storage di sistema insufficiente
- $\bullet$  500 Errore di sintassi, comando non riconosciuto (probabilmente include errori quali la  $_{\tt{riga}}$ di comando troppo lunga).
- 501 Errore di sintassi nei parametri o negli argomenti
- 502-Comando non implementato
- 503 Sequenza di comandi errata
- 504 Parametro del comando non implementato
- 550 Azione richiesta non eseguita, cassetta postale non disponibile (ad esempio, cassetta postale non trovata o nessun accesso)
- 551—Utente non locale; try <percorso-successivo>
- 552 L'azione richiesta per la posta è stata interrotta e ha superato l'allocazione dello storage
- 553 L'azione richiesta non è stata eseguita, il nome della cassetta postale non è consentito (ad esempio, la sintassi della cassetta postale non è corretta)
- 554 Transazione non riuscita

## <span id="page-9-0"></span>Informazioni correlate

- [RFC 821](http://www.ietf.org/rfc/rfc821.txt?referring_site=bodynav)
- [RFC 1651](http://www.ietf.org/rfc/rfc1651.txt?number=1651&referring_site=bodynav)
- [RFC 1893](http://www.ietf.org/rfc/rfc1893.txt?number=1893&referring_site=bodynav)
- [RFC 2034](http://www.ietf.org/rfc/rfc2034.txt?number=2034&referring_site=bodynav)
- [RFC 2301](http://www.ietf.org/rfc/rfc2301.txt?number=2301&referring_site=bodynav)
- [RFC 2302](http://www.ietf.org/rfc/rfc2302.txt?number=2302&referring_site=bodynav)
- [RFC 2303](http://www.ietf.org/rfc/rfc2303.txt?number=2303&referring_site=bodynav)
- [RFC 2304](http://www.ietf.org/rfc/rfc2304.txt?number=2304&referring_site=bodynav)
- [RFC 2305](http://www.ietf.org/rfc/rfc2305.txt?number=2305&referring_site=bodynav)
- [RFC 2532](http://www.ietf.org/rfc/rfc2532.txt?number=2532&referring_site=bodynav)
- [RFC 2045](http://www.ietf.org/rfc/rfc2045.txt?number=2045&referring_site=bodynav)
- [RFC 2046](http://www.ietf.org/rfc/rfc2046.txt?number=2046&referring_site=bodynav)
- [RFC 2047](http://www.ietf.org/rfc/rfc2047.txt?number=2047&referring_site=bodynav)
- [RFC 2048](http://www.ietf.org/rfc/rfc2048.txt?number=2048&referring_site=bodynav)
- [RFC 2049](http://www.ietf.org/rfc/rfc2049.txt?number=2049&referring_site=bodynav)
- [Supporto alla tecnologia vocale](//www.cisco.com/en/US/tech/tk652/tsd_technology_support_category_home.html?referring_site=bodynav)
- [Supporto dei prodotti per le comunicazioni voce e IP](//www.cisco.com/en/US/products/sw/voicesw/tsd_products_support_category_home.html?referring_site=bodynav)
- [Risoluzione dei problemi di Cisco IP Telephony](http://www.amazon.com/exec/obidos/tg/detail/-/1587050757/002-9901024-1684829?referring_site=bodynav)
- [Supporto tecnico Cisco Systems](//www.cisco.com/cisco/web/support/index.html?referring_site=bodynav)